### **BAB V**

## **KESIMPULAN DAN SARAN**

#### **5.1 Kesimpulan**

Pada laporan skripsi ini telah dibuat aplikasi berbasiskan web sebagai media informasi kerja praktek / skripsi dan sarana komunikasi untuk mempermudah interaksi antara mahasiwa dengan dosen pembimbing serta ketua jurusan. Aplikasi mempunyai fitur dapat mengelola informasi seminar, mengirim dan mencrima pesan/file, terdapat proses bimbingan. Aplikasi mempermudah penilaian. penjadwalan dan pelaporan seminar kerja praktek dan skripsi dalam format (HTML,  $\cdot$  rff,  $\cdot$  xls) sehingga proses menjadi lebih efisien.

Keamanan aplikasi, di dalam aplikasi ada beberapa keamanan yang sangat berguna bagi *user,* diantaranya proses login dan *security image.* 

#### 5.2 **Saran**

Aplikasi diharapkan dapat dihubungkan ke nilai akademik, jadi pemasukan nilai seminar kerja praktek atau skripsi bisa langsung ke nilai akademik.

### **DAFTAR PUST AKA**

## Fowler, Martin. **UML DISTILLED Edisi** 3", Penerbit ANDI Yogyakarta, 2004

- MADCOMS, Div.LITBANG, **"Panduan Lengkap Microsoft Frontage XP",**  Penerbit ANDI Yogyakarta, 2003
- Mulyana, **Trike Membangun Situs Menggunakan PHP** & **MYSOL",** Penerbit Elex Media Koputindo, 2005
- Nugroho, Bunafit, CSS Solusi **Mempercantik Halaman Web",** Penerbit Gava Media Yogyakarta, 2008
- Sukarno, Mohamad, "Membangun Website Dinamis Interaktif dengan PHP-**MySQL",** Penerbit Eska Media Jakarta, 2006

#### Internet :

- Basori, Ahmad H, "Tutorial Rational Rose", ilmukomputer.com, 2003
- Dharwiyanti, Sri dan Satria, Romi **W, Pengantar Unified Modeling Language (UML)",** ilmukomputer.com, 2003
- Kuncoro W, Anon, "Dasar Pemograman PHP dan MySQL", ilmukomputer.com, 2003
- Safii, Mohammad, "Manipulasi **Database MySOL Dengan PHP"**  ilmukomputer.com, 2003
- Tunggala, Welly, "Tips dan Trik Membuat Website Dengan PHP", ilmukomputer.com, 2003
- wikipedia, **"Web Server dan database server",** id.wikipedia.org, akses tanggal  $10-01-2010$ .

#### Source Code :

- 1. http://ilmuwebsite.com
- 2. http://blog.rosihanari.net

## **LAMPIRAN 1**

## **BASIL WAWANCARA**

Nara sumber : Timor Setiyaningsih.,ST.,MTI

Status : Dosen

Jabatan : Sekretaris Jurusan

### *Track Record* Wawancama :

I. Bagaimanakah persyaratan untuk mengambil kerja praktek di fakultas teknik umumnya atau di teknik informatika khususnya ?

Jawab:

Di teknik infromatika mahasiswa harus sudah atau akan menempuh SKS JOO, baru bisa mengambil kerja praktek.

Namun jika di tekniknya sendiri mungkin hampir sama dengan di teknik informatika.

2. Pertanyaan yang sama sperti no.1, tapi konteksnya untuk skripsi?

Jawab:

Untuk skripsi di teknik informatika sendiri, mahasiswa harus sudah melaksanakan kerja praktek, baru mahasiswa bisa lanjut untuk skripsi.

3. Untuk pengajuan dosen pembimbing dan judul, apakah ada prosedur khusus?

Jawab:

Untuk pengajuan DP dan Judul, mahasiswa barns memberitahukan dulu ke ketua jurusan, baru ketua jurusan akan konfirmasi ke dosen yang bersangkutan.

Sedangkan judul, itukan hak mahasiswa jika di skripsi akan ada yang namanya seminar judul, nah.. disitu di setujuinya atau tidak judul mahasiswa.

4. Apa aja yang dipersiapkan ketua jurusan jika akan melaksanakan seminar?

#### Jawab:

Seorang KAJUR terlebih dahulu membuat jadwal mahasiswa mana saja yang sudah siap (berkas/aplikasi), kemudian ditentukan siapa saja yang akan jadi penguji di seminar yang akan dilaksanakan.

5. Bagaimana rincian penilain seminar?

#### Jawab:

Penilaian dilakukan oleh tiap-tiap penguji, kemudian oleh kajur akan dibuatkan berita acara seminar.

Untuk rincian nilainya adalah : Isi Materi 40%, Peng Bidang 30%, dan presentasi 30%.

6. Bagaimana ibu melakukan bimbingan kepada mahasiswa?

#### Jawab:

Bimbingan bisa dilaksanakan secara langsung tatap muka, atau jika tidak memugkinkan ketemu, mahasiswa bisa mengirimkan berkas-berkas laporannya melalui e-mail.

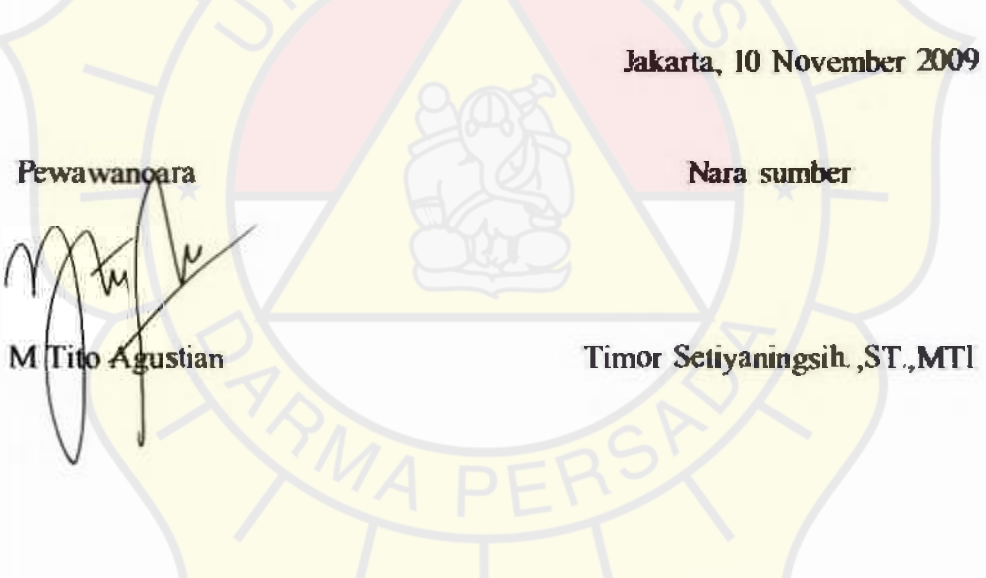

## LAMPIRAN 2

## STRUKTUR TABEL DATABASE DB\_KP\_TA

## TAbel 3.1 ac\_classroom

| Field | Type                              | NullDefault |
|-------|-----------------------------------|-------------|
| id    | $\ln(t(10))$                      | Yes NULL    |
| name  | varchar(50) Yes NULL              |             |
|       | description varchar(255) Yes NULL |             |

**Tabel 3.2 ac\_course** 

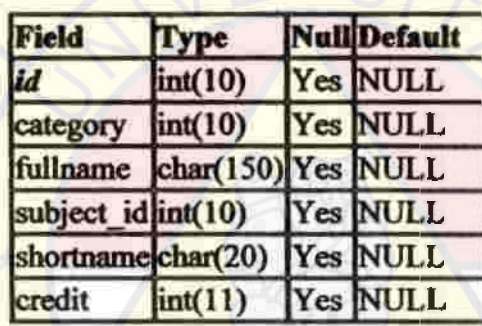

# Tabel 3.3 ac\_course\_categories

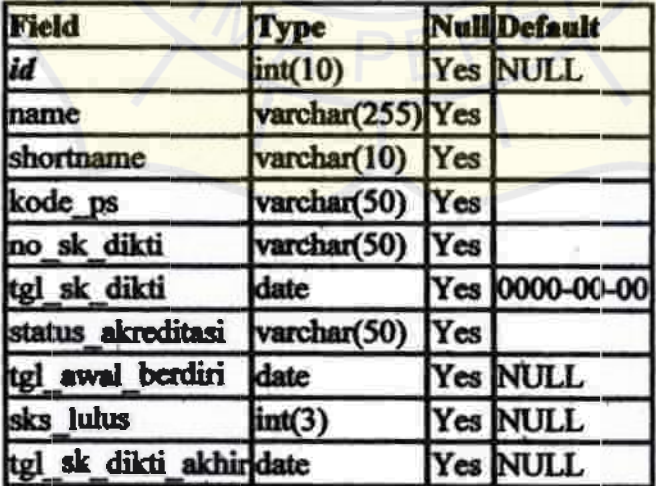

| Field                                        | Type                  | NullDefault |
|----------------------------------------------|-----------------------|-------------|
| nim                                          | varchar(50) Yes NULL  |             |
| nama                                         | varchar(100) Yes NULL |             |
| pn uid                                       | int(11)               | Yes NULL    |
| tanggal lahir                                | date                  | Yes NULL    |
| tempat lahir                                 | varchar(100) Yes NULL |             |
| alamat rumah                                 | varchar(150) Yes NULL |             |
| telepon rumah                                | varchar(20) Yes NULL  |             |
| jenis kelamin                                | char(1)               | Yes NULL    |
| agama                                        | char(1)               | Yes NULL    |
| tahun masuk                                  | year(4)               | Yes NULL    |
| tanggal masuk                                | date                  | Yes NULL    |
| tanggal lulus                                | date                  | Yes NULL    |
| status mahasiswa                             | char(1)               | Yes NULL    |
| kota asal                                    | varchar(100) Yes NULL |             |
| nem                                          | float                 | Yes NULL    |
| nomor_sk_yudisium                            | varchar(30)           | Yes NULL    |
| tanggal sk yudisium                          | date                  | Yes NULL    |
| nomor seri ijazah                            | varchar(40) Yes NULL  |             |
| total sks lulus                              | int(3)                | Yes NULL    |
| ipk akhir                                    | float                 | Yes NULL    |
| tanggal wisuda                               | date                  | Yes NULL    |
| judul skripsi                                | varchar(100) Yes NULL |             |
| nama sekolah lain lain varchar(100) Yes NULL |                       |             |

**TAbel** 3.4 **ac\_mahasiswa** 

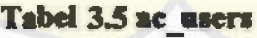

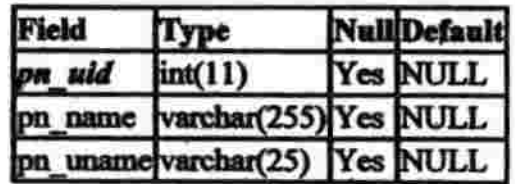

# Tabel 3.6 ac\_user\_students

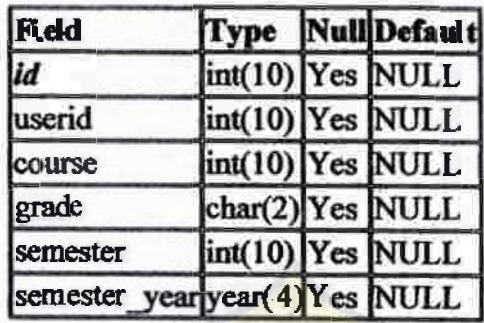

# Tabel 3.7 akun

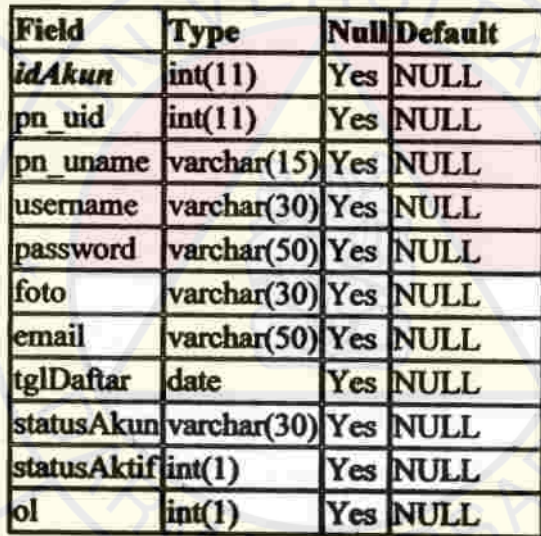

# TAbel 3.8 **bimbingan**

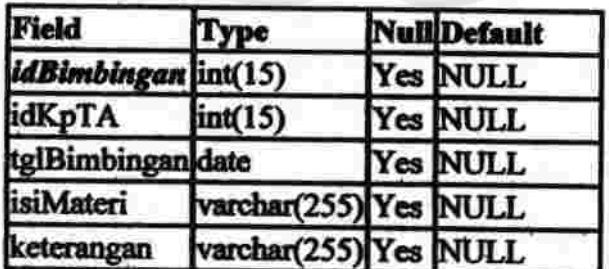

## TAbel 3.9 comments

1

I  $\overline{\phantom{a}}$ I

> $\overline{\phantom{a}}$ I

> > I

I I

I

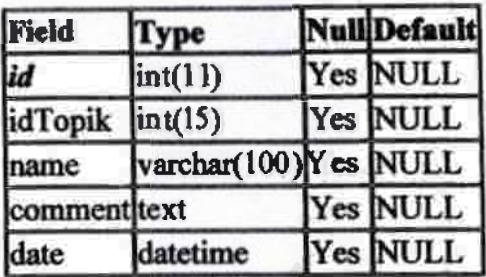

## Tabel 3.10 **dosen\_pembimbing**

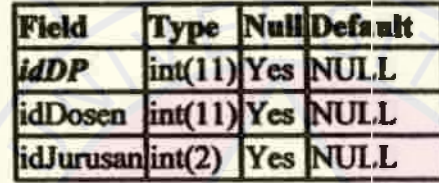

## Tabel 3.11 file

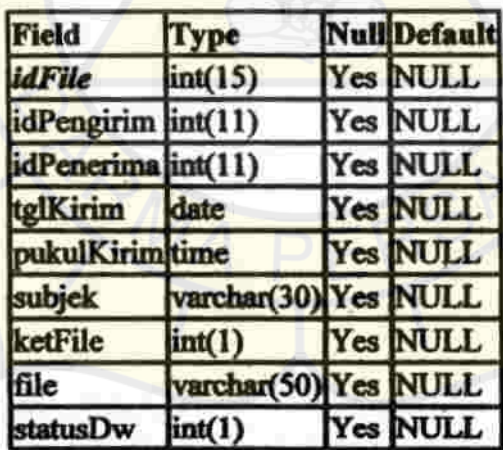

## Tabel 3.12 **latseminar**

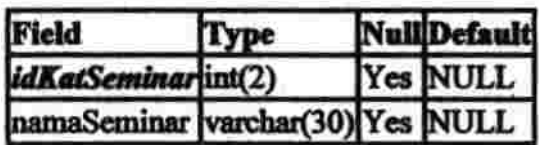

## **Tabel** 3.13 list

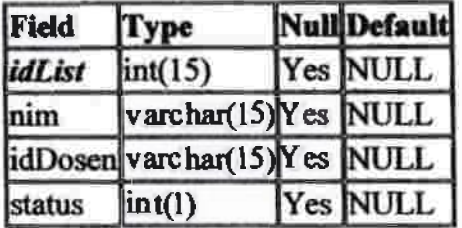

## **TAbel 3.14 nilaiakhir**

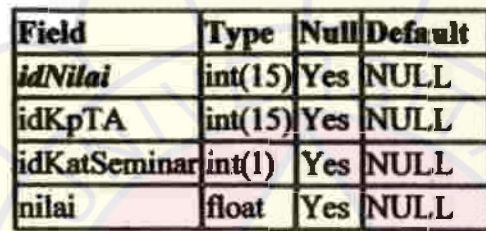

# **TAbel** 3.15 **penguji**

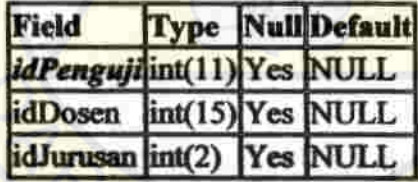

# **TAbel 3.16 pesan**

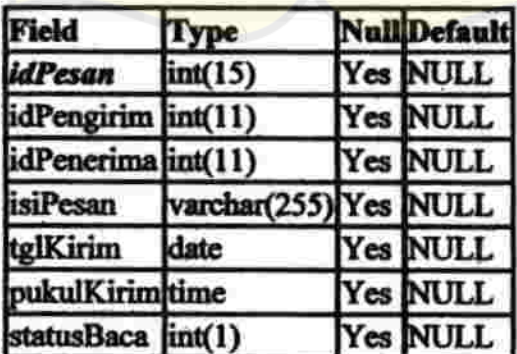

## Tabel 3.17 revisi

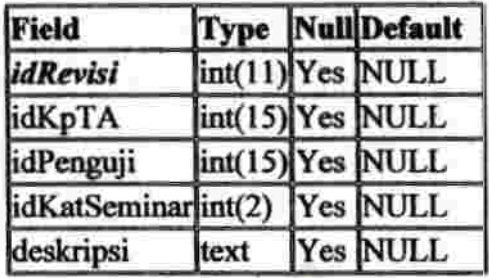

## **Tabel** 3.18 **seminar**

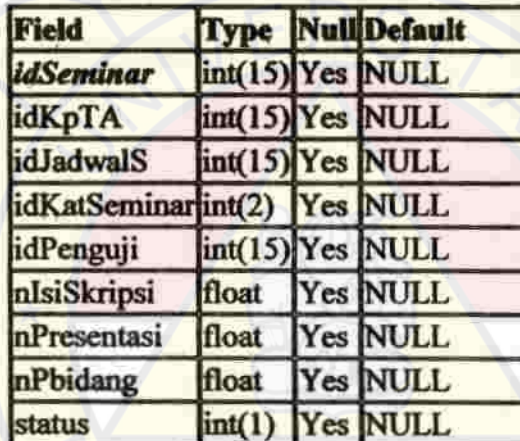

# **TAbel 3.19 seminar\_jadwal**

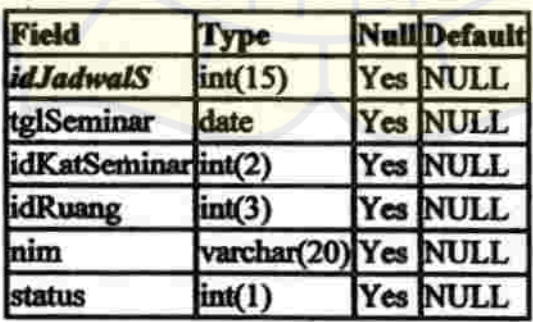

# Tabel 3.20 statusbimbingan

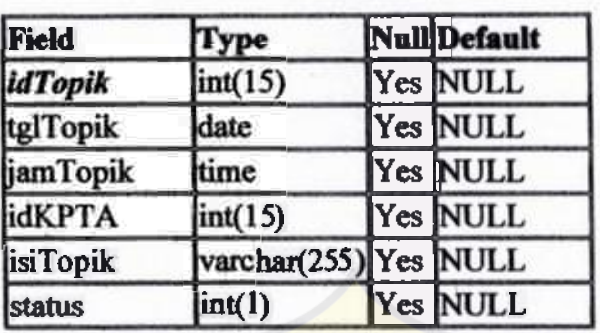

# Tabel 3.21 suratkp

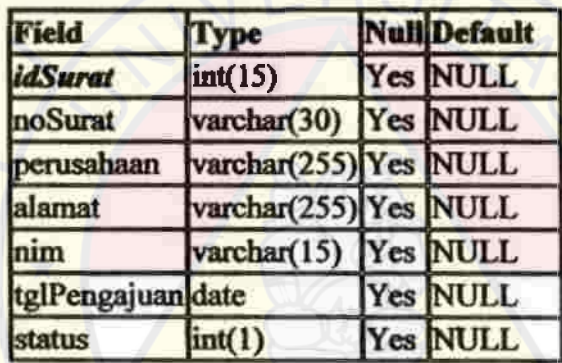

# Tabet 3.22 **tgakhir\_kerjapraktek**

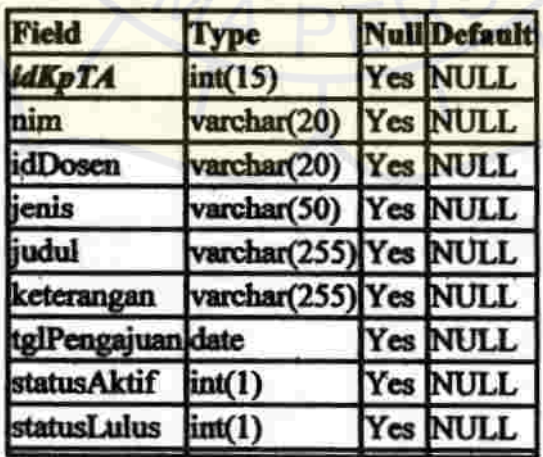

index.php

 $1/2$ 

```
1 \leq?php
2: if(ereg("index.php", $PHP_SELF) AMPIRAN 3
3:14: header("location: ../index.php");
5: die:
6:17: include "../t-setting/config.php";
8: include "../t-setting/template.php";
9: include "../t-setting/authentikasi.php";
10;11: space = sHTTP GET VARS("page");12: \sin d = \sin \left( \frac{1}{2} \right)13: $S = S \text{ GET}['status'];
14:15: echo "<link href="./t-setting/unsada.css" rel='stylesheet'
    type="text/css'>";
16:17: if(!authen()) {
18.$1si .= "Anda tidak berhak mengakses halaman ini <br> Silahkan Anda <a
    class-:linktext' href-'../index.php'>LOGIN</a> kembali.";
19: \parallel else\parallel20:$tgI=date("Y-m-d"");
21:$pukul =date("H:i:s");
22: //=---PESAN==<del>=======</del>////
        bukadb();
23:24:$query ="select + from $pesan where idPenerima="$8ES IDAKUN' and
    statusBaca='0'";
25:$query1 ="select + from $pesan where idPengirim="$8ES IDAMUR" and
    statusBaca='0'";
26:$queryD -"select * from $file where idPenerima = '$3ES IDAKUN'
                                                                              and
    statusDw="0"";
27:20:$ol = "update $akun set ol='1' where idAkun= '$8ES IDAKUN'";
29:$hOL = querydb(§01);30:31:32:$hasilD = querydb($queryD);
33: $jmihRecord0 = mysql num rows ($hasilD);
34:SDNF = "($jmlhRe cord0)";
35:36:Shasil -querydb($query);
37:$jmlhRecord = mysql num rows ($hasil);
38:$bc = " ($jmlhRoord)"39:40:
         $hasil1 =querydb($query1);
41.
         $jmlhRecord1 = mysql_num_rows($hasill);
42:
         $krm = "(\frac{1}{2}jml) hRacordi "t43:44: //主
45:
46: / // --- NENU — / / /if($STATUS="mahasisma' or $S="mahasiswa')
47.1AB:
49.
                thiclude "akunMahasiswa.php";
50.
51.
               elseif($STATUS-"dosen' or $S-"dosen')
52:
               - 1
53:
                 include "akunDosen.php";
54:
                n.
55:
               elseif($STATUS=='kajur' or $S=='kajur')
56:
                \mathbf{f}
```
 $112$ 

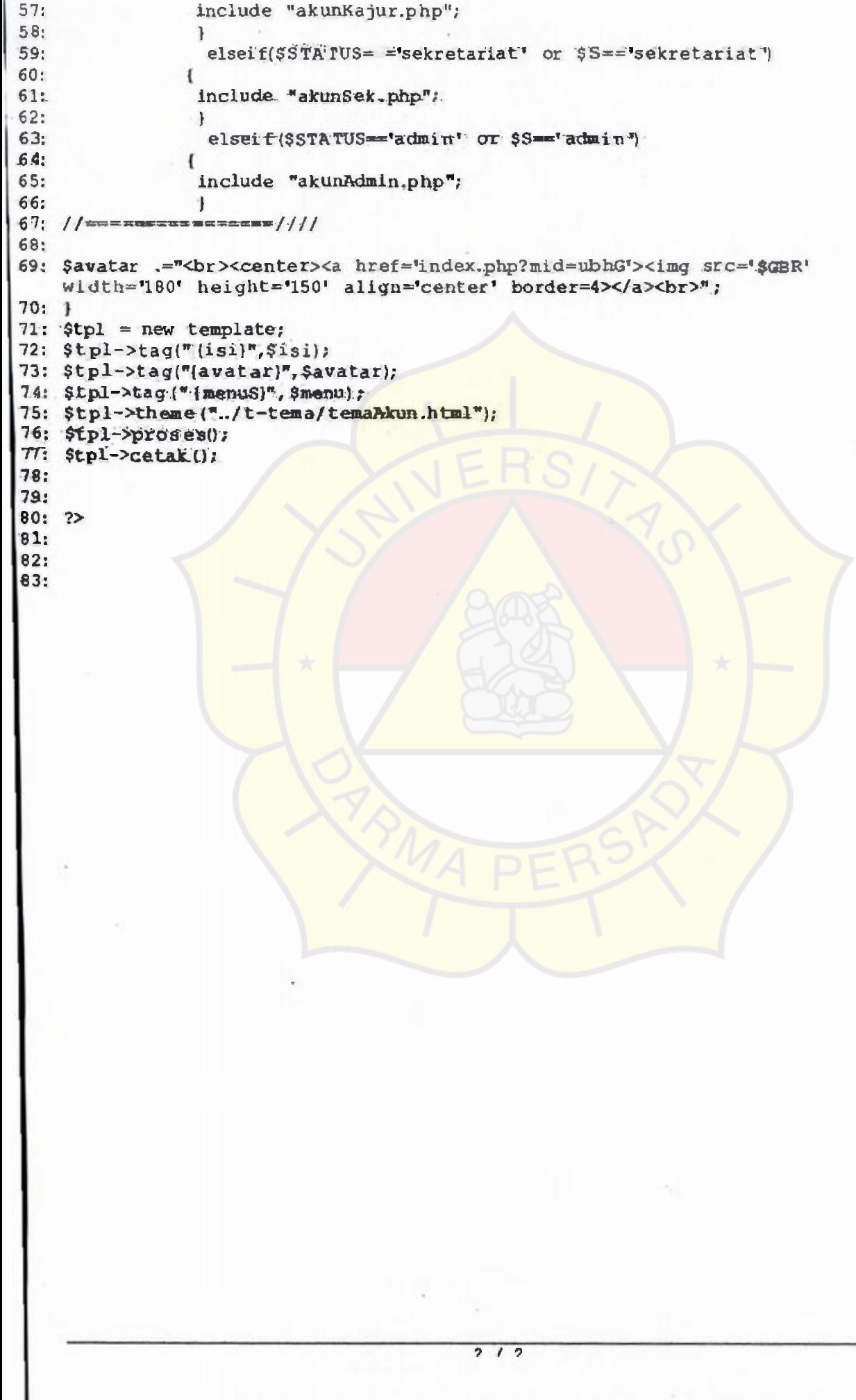

lihatBimbingan.php

28/01/2010 17:49:51

```
1: <?php
2: if($$TATU$=='mahasiswa')
3: if($KONS=='1'){$j = "Kerja Praktek";}else{$ = "Skripsi";}
4: $query = "select * from $kpta where nim ='$NIM' and jenis='$j' and
   statusAktif='2' and statusLulus <> '1";
5: lelse{
6: $query = "select * from $kpta where nim ='$NIM MHS' and jenis='$j' and
   statusAktif='2' and statusLulus < '1'";
7:18:9: bukadb();
10; shasil = querydb(Squery);11: $data=mysql_fetch_array($hasil);
        SIDKPTA = Sdata['idKpTA'].12:snimKPTA = $data['nim']:
13:\text{stdDS} KPTA = \text{Sdata['idDosen']}14:$JNS KPTA = $data['jenis'];<br>$JDLKPTA = $data['judu'];
15:16:17:\texttt{SGLKPTA} = \texttt{Sdata}(\texttt{tgIPengajuan})18:19: $J = substr(SnimKPTA, 4, 2)20: include "jurusan.php" ...
21: $JL = strtoupper($JNS_KPTA);
22: SGUNSADA = ".../$gam/logo.jpg":
23: SFONT = "<Tont color="black' size='3'>";
24:5: $query="select nama from $mahasiswa where nim="$nimKPTA"";
          Shasil= querydb($query);
 16:
 7:$data=mysql fetch array($hasil);
 8:$NAMA = $da t.a['nama'];
 9:
 0: $queryD = "select pn name from $dsnUN where pn uid = '$idDS KPTA'").
 1: \text{shasilD} = \text{querydb}(\text{queryD})2: $dataD-mysql fetch array($hasilD);
 3: $NAMAD = $dat.aD['pn name'];
  4:5.
  6: $queryB = "select * from $bimbingan where idKpTA = '$IDKPTA' order by
     tglBimbingan asc";
  7: ShasilB = querydb(\sqrt{squareyB});я.
  9. SF= strtoupper($FAK);
  \mathbf{0}:
  1: $BIMBINGAN .="<center><p><table width=95% border='0' cellpadding='0'
     cellspacing="2"><tr bgcolor="#8FB3E3"><td width="23%" rowspan="2"
     align='center' valign='top'>
  2: <img src='SGEREADA' width='150'></td>
        <td width='77%' align="center*><b>SFORT LEMBAR KONSULTASI
      LAPORAN<br>sJL</td>
       \langletr>
   ١÷
        <tr bgcolor='#8FB3E3'>
   ١ı
          <td width="77%" align="center"><b> sycer FARULTAS
      SF<br>SJUROSAN<br >>
FURITAS DARMA PERSADA</td>
       くたょう
    : </table><p>
    : <table width+95%>
    : <tr><td.width='30%' >$FONT NIM</td><td width='2%'>$FONT :</td><td>$FONT
      SnimKPTA</td></tr>
      <tr><td><td><td>5FONT NAMA LENGKAP</td><td width=".2%">$FONT ::</td><td>8FONT
      SHAMA</td></tr>
                                              \overline{1}
```
 $1/2$ 

login.php 1/1 28/01/2010 17:49:14

t

1: <?7php 2: \$login *="*  3: <form method='post' action='index.php?mid=daftar'> 4 : <center><table border='o' width='908' cellpadding='0' cellspacing='5'> 5: <tr bgcolor='8F83E3'> 6: <td align='center' valign='top'><img src='t-gambar/logo.jpg' width='100' heigthe'20' valign='top'></td> 7: <td colspan='2' align='center'><font size='5pt' color='#FF00FF'>LOGIN AKUN <br>UNSADA KP&TA</td> *)*   $8:$  $9:$   $\times$   $r$   $\rightarrow$   $\sim$   $\sim$ 0: <td><font face='verdana' size='2px'>Nama Pemakai</td> 1: <td align="center">:</td> 2; <td><input typer'text' size='30' name='username'></td> •  $13:$ <tr> ¢: 5: <td><font face='verdana' size='2px'>Kata Sandi</td> 6: <td align'center'>:</td> 1: <td><input.type='password' size='30' name='password'></td> **8: </tr>** 9: «tr align='center'><td colspan='3' > 0: <input type='submit' name='submit' value='MASUK'> 1: <input type-'hidden' name-'idlog3' value-'I'> ; </form><font color=red</font> 3: <p><ul style='margin-left;20px;margin-top:4px;margin-bottom:4px'><li><a href="index.php?mid=daftar&idlog=1'>DAFTAR\_AKUN</a>></li></ul></td></tr> 4: <tr bgcolor='#48FB3E3'> 5: <td colspan='3' align='center'><font size='2pt' color='#FF00FF'>Universitas Darma Persada</td> 6: </tr> 7. </table>"; 8: *2>*  υ:  $\mathbf{y}^* = \mathbf{y}$  $\vec{q}$   $\vec{q}$   $\vec{q}$   $\vec{q}$ ' ,v *i*  ' . *I* •

•

lihatBimbingan.php

```
53: <tr><td>SFONT DOSEN PEMBINBING</td><td width='2%'>SFONT :</td><td>SFONT
    SNAMAD</td></tr>
54: <tr><td>$FONT JUDUL LAPORAN</td><td width='2%'>$FONT :</td><td>$FONT
    SJDL KPTA</td></tr>
55: \langle table\timesp>
56:57: <table bgcolor='#8FB3E3' width=95% border='0' cellpadding='0'
    cellspacing='2'>
58: <tr align=center bgcolor='yellow'><td width='5%'>No.</td><td
    width="20%">Tanggal Bimbingan</td><td width="50%">Pokok Bahasan</td><td \
    width='25%'>Paraf Dosen Pembimbing</td></tr>
59: \frac{\pi}{2}60: $no=0;61: while($dataB = mysql fetch array($hasilB))(
62:SIDKPTA B = SdataB['idKpTA'].STGLB = SdataB['tglBimbingan']-63:64:
        $ISI\$\ =\ $dataB['isIMateri'];
65:$KETB = $dataB['keterangan']66:67:$151B+html special chars($151B);
687
             $ISI=nl2br(SISIB);69: $na +1;$BIMBINGAN _= "<tr align=center bgcolor='white'><td
70:>$no</td><td>$TGLB</td><td valign='top' align='iustify'>&mbsp; $T$IB
    tnbsp:</td><td><br></td></td></tr>";
71:72: 1
73: $query = "select tglBimbingan from $bimbingan where idKpTA ='$IDKPTA B'
    order by idBimbingan asc";
 74: $hasil = querydb($query);
 75: $TGKLA = mysql_fetch_array($hasil);
 76: $A = $TGKLA['tglBimbingan'];
 77:78: $JB = mysql_num_rowm ($hasilB);<br>79: $BIMBINGAN .= "</table><p>
80: <table width=95%><tr><td colspan=3>
81: Catatan untuk dosen pembimbing<br>
 82: Bimbingan Laporan $JL<p><p></td></tr>
 83: <tr><td width=258>Dimulai pada tanggal</td><td
    width=2%>:</td><td>#A</td></tr>
 84: <tr><td>Diakhiri pada tanggal</td><td>:</td><td> $301B</td></td>
 85: <tr><td>Jumlah pertemuan bimbingan</td><td>;</td><td><mark>ab= kali<</mark>/td></td>
 86: </table>
 B7:
 B8: <table width="95%">
 B9: <tr align='right'><td>Disetujui oleh,
           <br></td></tr>
 0: <tr align='right'><td>Dosen Pembimbing
     finbspr<p>finbspr</p><p>finbspr</p></td></td></tr>
 01: <tr align="right"><td>[ $MAMAD ]</td></tr>
 92: <tr align='center'><td><hr>CETAK :
 A3:
 M: <11><a href="htmlPag|sB.php?nimC=$nimKPTA'>HTML Page</a>
 5: </td></tr>
 06: </table>
 97: "2
 8: 219.
```
 $2 - 1 - 2$ 

penjadwalan.php

```
1: <?php2:if(!isset($ POST{'smpnJ'))}
            $SEMINAR .="<p><center><form name='aJ' method='POST' action='#'>
3:4:
                        <table width='95%'><tr><td colspan='3' align="center'>
5:<font size='3px' color='blue'><b>PENJADWALAN SEMINAR /
    SIDANG<br >JURUSAN $JURUSAN<p></td></tr>
 6:<tr><td>Mahasiswa</td><td></td><td><select name='mhsw'
    onChange='jsmhs'";
7:$ql = "select idKpTA, nim, jenis, idDosen from $kpta where
    nim like '%$J%' and statusAktif='2' and statusLulus<>'!";
8:bukadb(j;\hat{t}) = querydb(\hat{q}q);
 9:while($dl = mysql fatch array(5h1)){
                             $idkpta = $d1['idKprA ; ; ; ; ; = $d1['jenis']; ; 9DP =
10:$d1['idDosen']; $nin = $d1['nim'];
11:12:$qla = "select pn name from $dsnUN where
    pn uid = \texttt{SDP}^n;
13:$hla=querydb($qla);
14:$dla = mysql_fetch array($hla);
15:$nmDpuji = $dia('pn name');
16:17:$q2 = "select nama from $mahasiswa where nim
    ='Similar',18:$h2 = querydb($q2);\frac{1}{2}d2 = \frac{\sqrt{3}}{2}d2 fatch array($h2);
19:20:Snama = Sd2 ['nama'];
21:22:$SEMINAR .= "<option value='$idkpta'>$nama
    <br>($jenis | $nmDpuji)</option>";
23:24:25:26:$SEMINAR .= "</select></td></tr>
27:<tr valign="top"><td>Seminar</td><td>:</td><td><select
    name-'kats'>";
28:sq3 = "select * from <b>Stseminar";</b>29:sh3 = querydb(8q3);30<sub>1</sub>while($d3 = mysql fetch array($h3)) {
31:$IdKS = $d3['idKat_Seminar'];
                              $nmXS = $d3['namaSeminar'];
32:33:$SEMINAR .= "<option value='$IdK$'>$mmX$</option>";
34:\mathbf{I}35:SSEMINAR e^{\pi} </select></td></tr>
36:<td>Tanqqal</td><td>:</td><td>
37:<select name='tanggal'>";
38<sub>1</sub>for(5i=1; 5i<=31; 5i++)39:$SEMINAR .="<option value='$i'>$i</option>";
40:
                              \mathbf{1}41:$SEMINAR .= "</select><select name='bulan'>
42:<option value="01">Januari</option>
43:
                                 <option value='02'>Februari</option>
44:
                                 <option value='03'>Maret</option>
45:<option value='04'>April</option>
46:
                                 <option value='05'>Mei</option>
47:<option value='06'>Juni</option>
48:
                                 <option value='07'>Juli</option>
49:
                                 <option value='08'>Aqustus</option>
50:<option value="09'>September</option>
51:<option value="10">Oktober</option>
52:<option value='11'>November</option>
53:
                                 <option value='12'>Desember</option>
```
 $714$ 

 $1/4$ 

í.

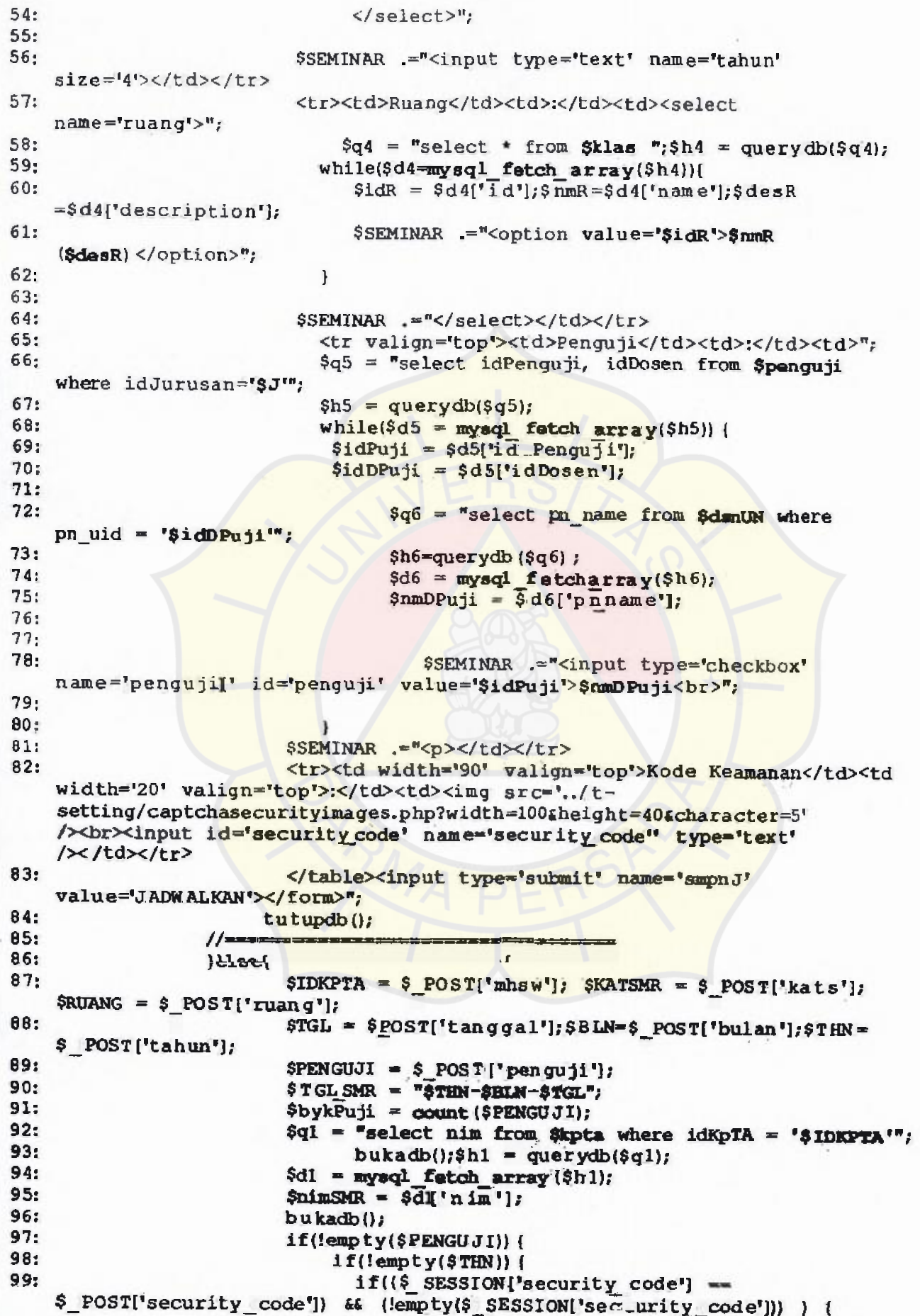

 $714$ 

```
penjadwalan.php
```
#### $3/4$

```
100:
                                          session unregistar( "security code");
                                          $query ="select idJadwalS, status from
101:
                                       and idKatSeminar ='$KATSMR'";
     Siseminar where nim ='SnimSMR'
                                          \texttt{Shas11} = \texttt{querydb}(\texttt{query});102:103:$data = mysql fetch array($hasil);
                                          $IDJS = $data['idJa\overline{d}walk3';$STJS =104:$data['status'];
105:if(empty(5IDJS))106:
                                              Squery = "insert into $jseminar
     (tglSeminar, idKatSeminar, idRuang,nim)
107:values ('$TGL SMR','$KA'TSMR',
     'S RUANG','SnimSMR');";
108:$hasil = querydb($query);
109:110:
                                                $query2 ="select idJadwalS from
     $jseminar where idKatSeminar = '$KATSMR' and nim='$nimSMR'";
111:
                                                    \texttt{Shasil2} = \texttt{querydb}(\texttt{query2}) ;
112:
                                                    \texttt{Sdata2}mysql fetch array($hasil2);
113:$IDJSMR = $data2['idJadwalS']114:if('empty($IDJSMR)){
115:
                                                         for($i=0;$i<$bykPuji;$i++)
116:
117:Squery3 = "insert into
     Sseminar (idKpTA, idJadwalS, idKatSeminar, idPenguji)
118:
                                                           values ('$IDKPTA',
      '$IDJSMR', '$KATSMR', '$PENGUJI[$i]')";
119:
                                                           \frac{13}{9} = querydb($query3);
120:
                                                          T
121:if( $hasi13]122:sq2 = "select name fromSmahasiswa where nim = 'SnimEMR';
123:$h2 = querydb ($q2); $d2= mysql fetch array($h2);$nama = $d2['nama'];
124:\sqrt{q3} = "select
     namaSeminar from Skseminar where idKatSeminar = 'SKATSMR';
125:$h3 = querydb ($q3); $d3= mysql fetch array($h3);$nmKS = $d3['namaSeminar'];
126:
                                                                SSEMINAR
      .-"<p><p><font size='4pt' color='black'>
127:SnmKS untuk Snama
     <br>>berhasil terJadwalkan.
128:
                                                                <a class='linktext'
     href - '?mid = smr&s = js'>OK</a> <br > ';
129:130.
                                                     Helse[
131:$SEMINAR .="<p><p><br/>A>Maaf,
      terjadi kesalahan dalam proses penyimpanan<br>
132:
                                                         Silahkan ulangi penjadwalan";
133:١
134.
135:
                                           le136:
                                                 $q2 = "select nama from $mahasiswa
      where \min = \frac{1}{2} \min \mathbb{R}^{17};
137:
                                                 $h2 = querydb({$q2};$d2 =mysql_fetch_array($h2);$nama = $d2['nama'];
138:
139:
                                                 $q3 = "select namaSeminar from
      $kseminar where idKatSeminar = '$KA'TSMR'";
140:
                                                 sh3 = querydb(sq3); sd3 =mysql fetch array($h3);$nmKS = $d3['namaSeminar'};
```
 $7.7.4$ 

```
141: 
142: 
     if(SSTJS=='0')(sS='belum')else(SS='sudah')143: $SEMINAR .="<p><p><font size='4pt' 
     color='black'> 
144: 
                                             Maaf, SnmKS untuk Snama <br >sudah
     terJadwalkan dan $s terlaksana. 
                                            <a class='linktext' 
145: 
     href='?mid=jdwl'>Ulangi</a><br>"; 
I146: 
                                       l 
147: 
                                else[ 
                                    $SEMINAR 
="<p><p><font size='4pt' 
148: 
     color+'black' >Kode Keaamanan SALAH!! 
149: <a class='linktext' 
     href='?mid=jdwl'>Ulangi</a><br>; 
150:151: lelsef 
152: SSEMINAR .+"<p><p><font size'4pt' 
     color='black'>Maaf tahun belum di isi. 
153: <a class='linktext'
     href='?mid=jdwl'>Ulangi</a><br/> >";
154: 
155: lease and the set of the set of the set of the set of the set of the set of the set of the set of the set of the set of the set of the set of the set of the set of the set of the set of the set of the set of the set
                               $SEMINAR .= "<p><p><font size='4pt'
     color='black'>Tidak ada penguji yang dipilih!
157: <a class='linktext' 
     href='?mid=jdwl'>Ulangi</a><br>"; 
158: 158: 159: 159: 159: 159:
                         tutupdb();
160: 
                   \mathbf{F}161: 
62: 
63: 2>
```
penilaian.php

«

1

I

```
1: <?php 
             $SEMINAR .="<center><p>";
2: 
                       if(!isset($ POST['Simpan'])){
 3: 
                              name='ns' 
$SEMINAR .="<p><table width='958'><form 
 4: 
     method='POST' action='4'> 
 5: <tr align='center'><td colspan='3'> 
 6: <font size='3pt' color='blue'><b>NILAI SEMINAR / SIDANG 
     $JURUSAN</td></tr> 
 7: <tr><td>/>d>><td>/dahasiswa</td><td></td><td><td><select
     name='jsMhs'>"; 
 8: $q1 = "select * from <b>5</b>jeeminar where nim like "$3J%'and status<>'2'";
 9: 
                               bukadb();$h1 = querydb(5q1);10: 
                               while($d1 = mysql fetch array($h1)){
11: 
                                     \text{sidJS} = \text{Sd1} ['idJadwalS'];\text{\$nims} = \text{\$d1['nim']}; \text{\$idKS} =$dl['idKat.Seminar']; 
12: 
                                           $q3 = "select namaSeminar from Skseminar where
13: 
     dKatseminar='$idKS'"; 
14: 
                                           $h3 = querydb(Sq3);15: 
                                           $d3 = mysql fatch array($h3) ;$nmKS =
     $d3('namaSeminar']; 
16: 
                                          $q2 "select nama from 8mahasiswa where nim 
1 7: 
     ='Similarly'';18: 
                                          $h2 = querydb($q2);19: 
                                          $d2 = mysq fetch array($h2);
20: 
                                          \text{Shama} = \frac{6}{42} [ \text{'nama'} ];
21: 
                                          if(\n$nama\n<br><\n</sup>)|$SEMINAR .= "<option value='$idJS' >$nama
22: 
      ($naKs) </option>"; 
23: 
                                          else( 
24: 
                                          $SEMINAR .="<option value='$idJS'>Tidak Ada
     Seminar Yang TerJadwal</option>";
25:26: 
                                   \overline{\phantom{a} \phantom{a}}27: $SEMINAR .="</select>
28: <input type='submit' name='ok'
      value='Proses'></td></tr></table></form><hr>";
29: 
30: if(isaet(\$_POST['ok']) or \$_GEff['ok'] == '1']<br>31: SiaMHS = $ POST['is Mhs']: SiaMH = $ GE
                                           $jshHS = $ POST{'jshAs' }; $jshH = $ GET{'jshH' };
32: bukadb(+ 
                                           s<sub>query</sub> = "select * from $seminar where
      idJadwals ='$jsMHS' and status<>'!";
34: $hasill = querydb($query1);<br>35: $data = myeol fetch arr
35; \frac{\partial \text{data}}{\partial t} = \frac{\text{weight}}{\text{width}} \cdot \frac{\text{width}}{\text{width}} \cdot \frac{\text{width}}{\text{width}} \cdot \frac{\text{width}}{\text{width}} \cdot \frac{\text{width}}{\text{width}} \cdot \frac{\text{width}}{\text{width}} \cdot \frac{\text{width}}{\text{width}} \cdot \frac{\text{width}}{\text{width}} \cdot \frac{\text{width}}{\text{width}} \cdot \frac{\text{width}}{\text{width}} \cdot \frac{\text{width}}{\text{width}} \cdot \frac{\text{width}}{\text{width}} \cdot \frac{\text{width}}{\text{width}} \cdot \frac{\text{width}}{\text{width}} \cdot \frac{\text{width$idk = $data['idKprA'];
37: $idKs = $data['idKatSeminar'];
38: $idJDML = $data['idJadwalS'];
39: 
40; 
                                                           $q3 = "select namaSeminar from 
      $kseminar where idKatSeminar='$idKs";
41: $h3 = querydb({}4q3);42: 
                                                           $d3 = 
      myaql_foton\_array(\$h3); $namaSmr = $d3['namaSeminar'];43; \qquad \qquad \where idxpTA = '3idx';
44: 
                                                 $has112 = querydb({$query2});45: 
                                                 $data2 = mysql_fetch_array($hasil2);
46; 
                                                 $jdl = $data2['judu1'];
```
 $1$   $2$   $8$ 

28/01/2010 17:37:48

```
penilaian.php
```
 $2/4$ 

 $47:$  $$nim2 = $data2['nim');$ 48. 49:  $a =$  "select nama from Smahasiswa where  $nim = 'Snim2'''$  $50:$  $$h2 = querydb($q2);$ \$d2 =  $mysql$  fetch  $array(5h2)$  ;\$nama = \$d2['nama'];  $51:$ 52. \$SEMINAR ="<p><p><table width="95%">  $53:$ <form name='ns2' method='POST' action='#'>  $54.$ <input type='hidden' name='idjdwl' value='SidJDWL'> 55: <tr><td>Nim</td><td>:</td><td>\$nim2</td></tr>  $56:$ <tr><td>Nama</td><td>:</td><td>8nama</td></tr>  $57:$ <tr><td>Judul</td><td>:</td><td>\$jdl</td></tr>  $58:$ <tr><td>Seminar</td><td>:</td><td>\$namaSmr</td></tr>"; 59:  $sno=0$ : 60:  $squarey1 = "select * from *Seaminar* where$ idJadwalS ='\$isMHS' and status<>'1";  $61:$  $$hasi11 = querydb({$query1}$);$  $62:$ while(\$datal=mysql fetch array(\$hasili)) {  $63:$ \$dUJI = \$datal['idPen m.uji']; 64-\$idSMR = \$datal['idSeminar']; 65: \$NILAI ISI = \$datal('nIsiSkripsi'); 66:  $$NILAI$  P =  $$data1['nPresentasi']$ ; 67. \$NILAI PB = \$datal['nPbidang']; 68: 69:  $sno+=1$  $70:$ \$doS = "select idDosen from \$penguji where idPenguji =  $SdUJI'''$ ;  $71:$  $\frac{1}{2}$  shos = querydb (\$ do S);  $72:$ \$Dats = mysql\_fatch array(\$hos) ;  $73:$ \$ipj= \$Dats['idDosen'];  $74:$  $75:$ \$dS = "select pn name from \$dsnUN where pn uid ='\$ipi'";  $76:$ \$hS = querydb(\$dS);  $77:$ \$dat = mysql fetch array(\$hS); 78: \$nmp = \$dat ['pn name']; 79.  $80:$ \$SEMINAR .= " < input type='hidden' name='idSeminar[]' value='\$idSMR'>  $81:$ <tr><td><br />>>Penguji \$no</td><td><br />b>:</td><td>  $82:$ <input type='hidden' name='Penguji[]' value='\$dUJI'><b>\$nmp</td></tr> 83: <tr><td colspan='2' align='right'><i>Nilai Isi</td><td> <input type='text' name='nI[}' size='4' value='\$NILAI ISI'></td></tr>  $84:$ <tr><td colspan='2' align='right'><i>Nilai Presentasi</td><td><input type='text' name='nP[}' size='4' value='\$NILAI P'></td></tr> 85: <tr><td colspan='2' align='right'><i>Nilai P.Bidang</td><td> <input type='text' name='nPb[]' size='4' value='\$NILAI PB'></td></tr> 86: мg  $87:$ ł 88:

 $5.3.8$ 

```
89:
                                  \text{tutupdb}()90:$SEMINAR .= "
 91:<tr valign=top><td><b>Kode
     Keamanan</td><td><br /></td><td>
92:\langleimg src = ', . / t -setting/captchasecurityimages.php?width=100&height=40&character=5'
     /><br><input id='security_code' name='security_code'' type='text' />
93:
                                  </td></tr></table><input type='submit'
     name='Simpan' value='Simpan'></form>";
94:1
95:96:
                   lelsef97:$IDSMR = $ POST['idSeminar']; $IDJ = $ POST['ididw1']98:
                         $P JI = $ POST['Penguji'];
99:
                          SNI = $ POST['nI'].SNP =$ POST['nP'];$NPB=$ POST['nPb'];
100:
                          bukadb();
101:
                          $bykp = count(SP JI);102:
                           $t=0;103:
                           if(($ SESSION('security code') ==
     $ POST{'security code']) Es (!empty($ SESSION['security code'])) ) {
104:
                        session unregister ( "security code");
105:
                                 for(51-0;51<5bykp;51++)106:
                                  \overline{\mathbf{t}}107:$doS = "select idDosen from $penguji where
     idPenguji ='$P JI[$i]'";
108:
                                   $hos = querydb($doS);
109:
                                   $Dats = mysql_fetch array ($hos);
110:Sipi= $Dats['idDosen'];
111:
112:$dS = "select pn name from $dsnUN where
     pn uid = \sin \frac{1}{2}113:
                                           $hS = querydb ($dS$);114:
                                           $dat = mysql fetch array($h$);
115:
                                           smnp = Sdat('pn name')116:
117:
118:
                                   if(!$NI$i]=="' and !$NP$i]=="' and!$NPB[$i] == "]
119:
                                      Squery = "update Sseminar set
120:
                                              nIsiSkripsi='$NI[$i]',
     nPresentasi='$NP[$i]', nPbidang='$NPB[$i]'
121:where idSeminar-'$ID&@R[$i]'";
122:$hasil = querydb($query);
123.
124:
                                    if($hasil){$SEMINAR .= "<p>Nilai dari $nmp
     tersimpan [$NI[$i]|$NP[$i]|$NPB[$i]]<br />pr />
125:$t += 1;126:
                                    $qU = "update $seminar set status='1' where
     idSeminar = '$1DSMR{$i}";
127:$hU = querydb ($qU$);128:
                                         if(\$bykp == \$t)]129:
                                            $qUl = "update $jseminar set
     status='2' where idJadwalS ='$IDJ'";
130:
                                             $hU1 = quexydb(9qU1);131:$qs = "select * from $seminar where
     idJadwalS = $IDJ ";
132:
                                             $hs = querydb ($qs);
133.
                                             while($ds = mysql fetcharray($hs)){
134:
                                                   sdUJI =$ds['idPenguji'];
135:
                                                   SIDKPTA = $ds['i dKpTA');
```

```
2 1 h
```

```
136: 
                                              $IDKS =$ds['idKatSeminar');
137: 
                                              $NIS = $ds['nIsiSkripsi';$NP =$ds['nPresentasi'];SNPB=Sds('nPbidang']; 
138: 
139: 
                                              $ns = $NIS*0.4 + $NP * 0.3 +$NPB * 0.3;140: $ns1+<sup>2</sup>$ns;<br>141: $st1 = $ns;141: $ \text{t1 } = \text{round}(\$ \text{ns1}/\$ \text{t});<br>142:
142:143: 
144: {\tt Squerys} = {\tt "insert into \; snilaiA}(idKpTA, idKatSeminar,nilai)values('SIDKPTA','$IDKS','Stt1'); 
145: querydb($querys);<br>146: \frac{145}{25} querydb($querys);
                                        $SEMINAR .= "<p><p>PENYIMPAN KOMPLIT<a
    href'?mid=nilai'> OK</a>"; 
147: 
                                      ł
148; 
                          else[ 
149: 
150: 
                           $SEMINAR .="<p>Nilai dari $nmp masih ada yang 
     kosong 
[$NI[$i]I$NP[8i]I8NPB[8i])<br> 
151: 
                            <p><p>PENYIMPAN TIDAK KOMPLIT<a href=' zmid=nilai' 
     Ulangi</a>"; 
152: 
                          1
153: 
                       I 
154: 
                      Jelsef 
155: 
                        $SEMINAR .="<font size=3pt color=blue>Kode Keamanan 
    tidak cocok!"; 
156: 
157: 
158: 
                      tutupdb(); 159: 
160: 
                 F
161: 2>
```
#### bimbingan.php 1/5 28/01/2010 17:37:31

1: <?php 2:  $if(\$STARTUS=='dosen']$ <br>3:  $if(s, PP)$  $if(5_POST['tb'] == 1)$ 4:  $$TOPIK = $POST['topikB']$ ; 5:  $$IDKPTA$  TB =  $$POST{'idkpta'}$ ; 6: 7. 8: 9; 10: 11:  $squarey = "update$  \$status BB set status='1' where idKpTA  $=$ '\$IDKPTA\_TB"; bukadb(); querydb (\$query); tutupdb {); 12: \$queryB = "insert into \$bimbingan (idKpTA, tqlBimbingan, isiMateri) values ('\$IDKPTA TB','\$tgl','\$TOPIK')"; 13: bukadb(); 14: \$hasilB = querydb(\$queryB); 15: tutupdb(); 16: 17: \$queryT = "insert into \$statusBB (isiTopik, tglTopik, jam'Topik, idKpTA) 18: value ('\$TOPIK','\$tgl','\$pukul','\$IDKPTA\_'EB')"; 19:  $bukadb()$ <br>20:  $shash = \text{energy}$ 20: Shasil= querydb(\$queryT); 21: tutupdb(); 22: 23; \$BIMBINGAN .="<p><p><center><form name='bb' method='POST' action='#'><table width='95%> 24: <tr><td valign='top'>Buat Pokok Bahasan Bimbingan Untuk</td></tr> 25: <tr><td><select name='idkpta'>"; 26: \$query="select nim from \$listMHS DSN where idDosen="\$PN\_UID'";<br>27: bukadb(); 28: \$hasil= querydb(\$query); 29: while(Sdata-mysql fetch array(Shasil)) {<br>30: \$NIM = Sdata['nim'');  $$NIM = $data['nim']$ ; 31: 32: \$query2 select nim,nama from \$mahasiswa where nim 33: **34:**   $35<sub>z</sub>$ **36:**   $=$ ' \$N IM  $^{\circ}$ ;  $$h$ asil2 = querydb( $$q$ uery2);  $$data2 = myaq$  fetch array(\$hasil2);  $$nim2 = $data2["nim']$ ;  $$nama2 = $data2['nama']$ ; 37: 38: \$query3 = "SELECT idKpTA, jenis FROM \$kpta WHERE nim "\$NIM' and idDosen='\$PN UID' and statusAktif='2' and statusLulus<>'1";  $39:$   $$hasi13 = querydb(Squery3);$ 40: while(\$data3=mysql\_fatch\_array(\$hasil3)){  $41:$   $$Jn = $data3['jenis']$ ; 42:  $$IDKP TA = $data3['idKpTA']$ ; **43:**  44: \$BIMBINGAN .="<option value='\$IDKP TA'>\$nama2 45; 46; **47; 48; 49:**  50: 51: **52:**   $(3Jn)$   $\checkmark$  option> , I I \$BIMBINGAN .="</select></td></tr><tr>  $\blacksquare$ tutupdb() ; \$BIMBINGAN .="<div id='rp'></div></td></tr> <tr<td<textarea name'topikB' rows'3' cols='40' style='background; #FBEFFF; COlOr: #CA3DD9; border: Ipx solid 4CA3DD9; border-left: 20px solid #CA3DD9; line-héight: 1.5em; padding: 5px; -mozborder-radius: 7px;'></textarea></td></tr>

```
bimbingan.php
```
#### $215$

<tr><td><input type='submit' name='submit' value="Buat  $53:$ - Topik'><hr></td></tr> <input type="hidden' name="tb' value="1">  $54:$  $55:$ </table></form>";  $if(\$komen=\$~GET['komen'] = -1)$  $56:$  $$IDS = $ GET['ids']$ ;  $57:$ include "komenTopik.php";  $58:$ 59. lelsel \$BIMBINGAN .= "<p><table width='95%'><tr><td  $60:$ valign='top'>Materi Bimbingan</td></tr><tr><td>"; \$BIMBINGAN .="Pllih Topik Bimbingan :<td></tr>";  $61:$  $62:$ 63. \$query ="select idKpTA, jenis from \$kpta where  $64:$ idDosen ='\$PN UID' and statusAktif='2"";  $65:$  $b$ ukad $b$ ();  $shasil = querydb(Squery);$ 66:  $67:$  $Sno=0$ : 68: while(\$data = mysql\_fetch\_array(\$hasil)){ \$i\_d = \$data('idKpTA'); 69:  $70:$  $$1 \quad j = $data['jenis']$  $71:$ \$queryT ="select \* from \$statusBB where status='0' and idKPTA = '\$i  $d'$ order by idTopik desc"; bukadb();  $72:$  $73:$  $$hasiIT = querydb($queryT);$  $74:$ while(\$dataT = mysql fetch array(\$hasilT)) {  $75:$  $$ID = $dataT['idKPTA']$ 76:  $$IDT = $dataT['idTopik']$  $77:$ 78:  $$ISITOPIK = $dataT['isiTopik']$  $79:$  $$TGLT = $dataT['tglTopik']$  $80:$  $$JAMS = $dataT['jamTopik']$  $81:$  $$no +1;$  $82:$ \$que = "select idTopik from comments where  $83:$ idTopik='\$IDT'"; 84:  $$jK = mysq1$  num rows (querydb ( $gque$ )); 85: \$quer = "SELECT nim FROM \$kpta WHERE idKpTA 86: ='\$ID'";  $87:$ \$hasi = querydb(\$quer) ; \$dat=mysql fetch array(\$hasi);  $88:$ 89.  $snIM = 6da t['nim']$ ;  $90:$ \$queryMhs = "select nama, pn\_uid from  $91:$ \$mahasiswa where nim ='\$nIM'";  $92:$ \$hasilMhs = querydb (\$queryMhs); 93: \$dataMhs=mysqlfetch array(\$hasilMhs); 94: \$NAMAP = \$dataMhs ['nama']; 95. \$PNUID = \$dataMhs['pn uid']; 96:  $97:$  $square A = "select ol from **Sakun** where$ pn uid='\$PNUID'"; 98:  $$hasi1A = querydb({$queryA});$  $99:$ \$dataA-mysql fetch\_array(\$hasilA); 100:  $SSL = SdataA [o1']$ ; 101: 102:  $if(s_51 = '1')$ 103: \$stOL="<font color='yellow'>On-Line</font>"; 104: lelse{

```
105: $stOL="<font color='red'>Off-
     Line</font>"; 
106: 
                                        3
107: 
108: $link = "Cahref='index.php?mid=rcd&komen=l&ids=SID'>"; 
109: if(Si_j=='Kerja Praktek'){$c = "<font
      color="="right" style="color: red;">color="left" style="color: red;">\n  color="FF56600'\\ \n  "clear="color="color: red;">\n  2000FF"\\ \n  2000FF"\\ \n  2000FF"\\ \n  2000FF"\\ \n  2000FF"\\ \n  2000FF"\\ \n  2000FF"\\ \n  2000FF"\\ \n  2000FF"\\ \n  2000FF"\\ \n  2000FF"\\ \n  2000FF"\\ \n  2000FF"\\ \n  2000FF"\\ \n  2000FF"\\ \n  2000FF110: 
                                        //$f = "<font color='blue'>"; 
111: 
                                        $BIMBINGAN .="<tr><td> $c
                                                                       $NAMAP [ 
     $TGLT I $JAMS I $link ($jK) Komentar I $stOL 
      '$ISITOPIK' <p><p></td></tr>";
112: 
                                    I 
113: 
                          ¥
                                tutupdb(); 
114: 
                               $BIMBINGAN .="</table>"; 
115: 
                               I 
116: 
117: 
118: 
119: )else( 
120: $BIBINGAN .="<center><br><table width='95%><tr><td width='208'> 
121: <1i><a href='index.php?mid=rcd'>Diskusi Bimbingan</1i></a></td><td><br>122: <1i><a href='index.php?mid=rcd&b*krm'>Kirim_Berkas
            122: <li><a href'index.php?mid-rcd&bkrm'>Kirim Berkas 
     Bimbingan</a></li></td></tr>
123: \langle /table>";
124: bukadb();
125: $query = "SELECT idKpTA, idDosen, statusAktif, jenis FROM $kpta WHERE
     nim = 'SNIM'";
126: $hasi1 = querydb(Squery);127: while(Sdata=mysql_fetch array($hasil))(
128: SIDKP TA = Sdata['idxpTA'];
129: SIDDS = $data['idDosen'];<br>130: SSA = $data['statusAktif
            $SA = $data['statusAtif<sub>;</sub>
131: $j = $data{'jenis'}};32: 
33: ScekD = "select pn_name from $dsnUN where pn_uid='$IDDg'" ; 
                   $hCekD = querydb($cekD);135: $d<mark>CekD = mysql_fetch_array</mark>($hCekD) ;<br>136: $namaD = $dCekDI'pn_n_ame'l:
                   $name ; \\frac{}{3} = $dCekD['pn_n_n_and'];
37: 
38: cekOL = "select ol from akun where pn_uid='$rDps'" 
                        39; $hCekOL = querydb($cekoL) ; 
 40: $dCekOL = mysql fetch array($hCekOL) ;
 \frac{1}{2} = \frac{1}{2} = \frac{1}{2} dCek0L['01'];
142: 1f(8s) = 1143: $stOL="<font color='blue'>On-Line</font>";<br>$STT="<font color='blue'><xxxx>></font>";
44: $STT<font color='blue'><----</font>"; 
| 145: }else<br>| 146-
46: $stOL"<font color='red'>Off-Line</font>"; 
                               47; $STT="<font color='red'><----x</font>; 
48: 
149: if($j=='Kerja Praktek'){$c = "<font color='#FF6600'>";}else{$c
        "<font color='#9900FF'>";}
50: ) 
                  51: tutupdb(); 
152: $b = $_GET['b'];<br>153: if($b=='krm'){
             53; if($b='krm'){ 
54: include "kirimB.php"; 
55; lelset 
56: 
157: if(\text{\$komen=\$} \text{ GET}['komen']=1)
```
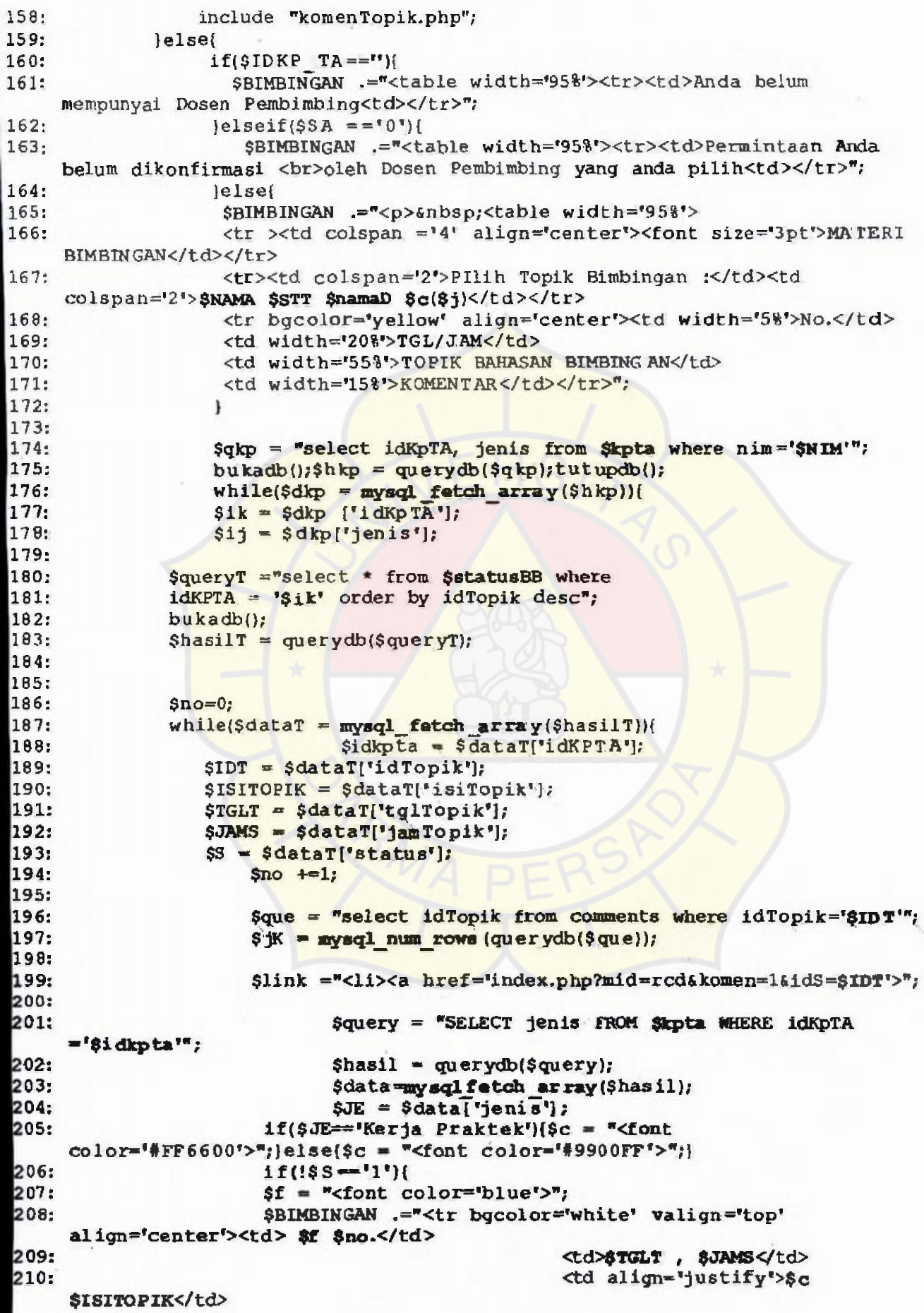

 $\overline{\phantom{a}}$  $\overline{\cdot}$ 

```
211: 
                                              <td>$link ($51K) 
    Komentar</td></tr>>/td></td></tr>";
212: lelse }<br>213: lelse }
                     213: $BIMBINGAN .="<tr bgcolor='white' valign='top' 
    align='center'><td>$no.</td>
214: 
                                              <td>$TGLT, $JAMS</td>
215: 
                                              <td align='justify'> $a 
     $ISITOPIK</td> 
216: <td>$link ($jK)
    Komentar</a></td></tr></td></tr>";
217: , \frac{1}{2}218: 
219: 
            \mathbf{1}tutupdb();
221: )
222: $BIMBINGAN = "~/table";
223: 
                 \mathbf{1}224: 
             \mathbf{1}225: 
226: }227: ?> 
228:
```
7

```
1: <?php
 2: $id = $ GET['id'];
 3:
 4: $query ="select * from $akun where idAkun= '$SES_IDAKUN";
 5:bukadb();6:
       $hasi1 = querydb({$query});7:tutupdb8:\deltadata = mysql fetch array(\deltahasil);
 9:
       SPN UID = \dots \frac{1}{2} \frac{1}{2} \frac{1}{2}10:R = \frac{1}{2} \text{data} ('usern ame');
       $PWD = $data['passWord']11:12:$SAKUN = $data['statusAkun'};
       $EMAIL= $data["email"];
13:$GBR = "../$fotoAkun" . $data["foto"];
14:15:16:
        $query = "select pn_name, pn_uname from $denUN where pn_uid =
     'SPN UID&'";
17:bukadb() ;
18:
        $hasi1 = querydb({$query});19:
        tutupdb();
20:$data = mysql fetch array($hasil);
21:
        $P_NM = $data ['pn na me');
22:$P UNM = $data['pn _uname'];
23:24:$J = substr(SP UNM, 0.2)25:include "jurusan.php";
26.
27:28:$queryKT = "select * from $kpta where idDosen = '$PN UID' and
    statusAktif = 1.
29:
                   bukadb();
BO:
                   $hasi1KT = querydb(SquareyKT);BI.
                   tutupdb();
B2:SdataKT = mysql num rows ($hasilKT);
B<sub>3</sub>:
B4:
          if(\texttt{Smid} == \texttt{profil}^{\pi})include "pengaturan.php";
B<sub>5</sub>:
B6.
              $isi -$SET;37.
          lelseif($mid -- "pesan"){
BB:
                  include "pesan.php";
B9.
                  $1si = $DPESAN;}elseif($mid="teman"){
10:
11:
               include "teman.php";
12:
               $1si .= $DTEMAN;
13.
 14:
              \}elseif($mid=="rcd"){
I5:
              include "bimbingan.php";
16:
           $isi .= $BIMBINGAN;
17:
181
          }elseif($mid="ajuanKPTA") {
9:
              include "ajuanKPTA.php";
           $isi. = $KONF KPTA;
ю.
 И.
\overline{2}:
         lelseif($mid="smr"){
 ١з.
              include "seminar.php";
           $isi = $SEMNAR;i4:
 5:
           .\)elseif($mid=="dw"){
 6.
              include "du php";
ĺ7.
         $151 = $FRD;8:
          <sub>le</sub> lse {</sub>
 9.
         $isi
     .="<p>&nbsp;</p><p>&nbsp;</p><p>&nbsp;</p><p>&nbsp;</p><p>>&nbsp;</p><p>
```

```
60: <center><p><font size='5pt'> 
61: SELAMAT DATANG DI KP & TA ON-LINE UNSADA <br/> <br/> <br/> <br/>LOGIN
    SEBAGAI DOSEN PEMBINGBING: 
62: 
             <br>SP NM(SFAK) 
63: 
                  </font></center>", 
64: 
         ١
65; 
66: 
         $menu .="<div class ='boxheader' align='center'> 
67: 
         <b>SP NM</div>
68; 
         <div class='boxtext'><ul style='margin-left;20px;margin-top:4px;margin-
    bottom: 4px'> 
69: 
         \langlediv id='v mnu 01'>\langleul>
70: 
         <Ii><a href='?mid=ajuanKPTA' title='Daftar Mahasiswa Yang Mengajukan 
    Bimbingan'>Mahasiswa Rujukan Kajur($dataKT)</a></li>
71: 
         <li><a href='?mid=teman&jlp=0' title='Daftar Mahasiswa Bimbingan
    KP'Mahasiswa KP</a></li> 
         <li><a href='?mid=teman&jlp=I' title='Daftar Mahasiswa Bimbingan
72: 
    TA'>Mahasiswa Skripsi</a></li>
73: 
         <Ii>«a href='@mid=dw' title='Ki.rim File ] .File Mauk _SDF'Kirim File 
    $DWF</a></li>
74: 
         -<li><a href='?mid='smr' title='Masukan Revisi Seminar'>Revisi
    Seminar</a></li>
75: 
         <li><a href='?mid=pesan&pd=lihat' title='Pesan Masuk $bc | Pesan
    Keluar | Kirim Pesan'>Kirim Pesan $bc</a></li>
6: 
         <li><a href-'?mid-rcd' title='Materi bimbingan'>Bimbingan</a></li>
7: 
         </ul></div></div><br>"; 
78:
9: 2>
```

```
1: \langle?php
      $query ="select * from $akun where idAkun= '$SES IDAKUN'";
2:3:bukadb();
4:$hasil = querydb(Squery);5:tutupdb();
 6:
      $data = mysql fetch array($hasil);
      $PM UID = $data['pn uid'];
 7:8:$USER = $data['username'])9:SPWD = \frac{6}{3} data['password'];
10:$SAKUN = $data['status Akun'];
11:$EMAIL= $data["email"];
12:SGBR = "./SfotoA kun". Sdata["foto"];
13:Squery = "select pn name, pn uname from $dsnUN where pn uid =
14:'SPN UID8";
          bukadb()15:16:shasil = querydb(Squery);17:tutupdb();
18:$data = mysql fetch array($hasil);
          $P NM = $data['pn_name'];
19:$P_UNM = $data['pn uname'];
20:21:22:$J = substr ($P$ UNM, 0, 2);23:include "jurusan.php";
24:25:$queryKT = "select idKpTA from $kpta where nim like '%$J%' and
26:statusAktif="4"";
27:$queryKT1 = "select idKpTA from $kpta where nim like '$$J' and
    statusAktif = '0'';
28:bukadb();
29:shasilKT = querydb(SqueryKT);30:
           $hasilKT1 = querydb({$queryKT1})31:tutupdb();
32:$dataKT = mysql num rows ($hasilKT);
33:
           \deltadataKT1 = mysqlnum rows ($hasilKT1);
34;35:36:$query="select pn uname from $akun where pn uname like '$$J$' and
    statusAktif='0' and idAkun<>'$8E8 IDAKUN";
37:bukadb);
38:
          $hasil= querydb($query);
39:$jr=mymql num rows ($hasil);
40:41:tutupdb();
42:43:if($mid="profil"){
44:include "pengaturan.php";
45:$isi .= $SET;
46.
          }elseif($mid=="konfDP"){
         $isi ="KONFIRMASI DP";
47:
48:
         }elseif($mid == "jadwalS")(
 49:
         include "jadwalS.php";
50:$isi .= $SEMINAR;
51:52:\text{elseif}(\text{Smid} == \text{mdp}^*)53:include "dosenP.php";
54:$1s1 .= $SEMINAR;55:
56:)elseif($mid="penguji"){
57:include "penguji.php";
```
 $1/2$ 

 $\epsilon$ 

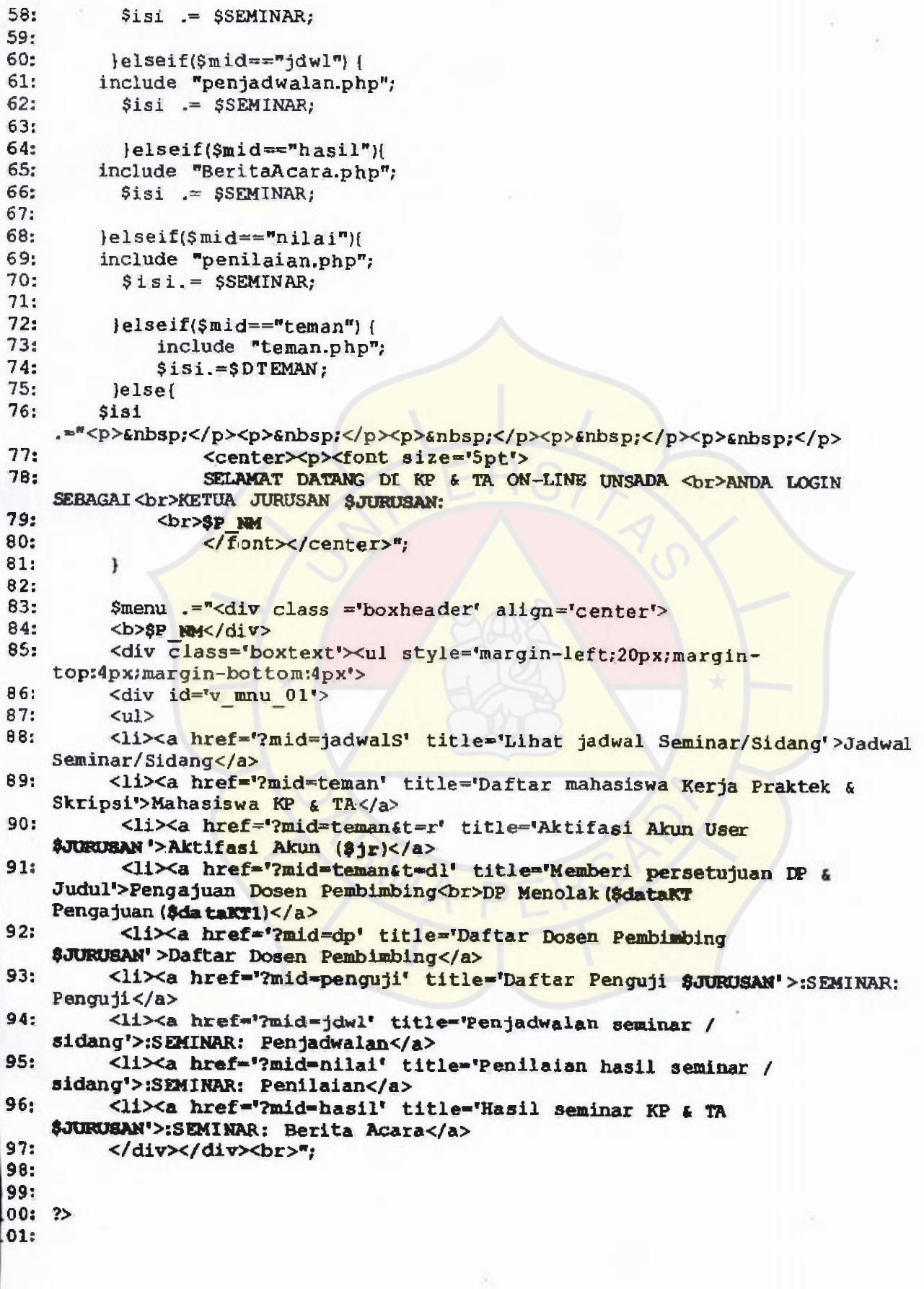

#### akunMahasiswa.php 1/6 28/01/2010 17:35:04

```
1: <?php2: $id = $ GET['id'];3: $query ="select * from $akun where idAkun= '$$ES IDAKUN'";
 4: bukadb(); 
 5: $hasi1 = querydb({$query});<br>6: tutubdb():
      6: tutupdb(); 
 7: $data = mysql fetch array($hasil); 
 8: SPN_UIDM = $data['pn_uid'];
 9: $USER = $data['username']; 
10: $PMD = $data['password'];<br>11: $SAKIN = Sdata['statnsAk11: $SAKUN = $data['statusAkun'];<br>12: $PIC = $data['foro']:
       $PIC = $data['footo'];
13: SGBR = "./8fotoAkun" . SPIC;14: $EM= $data['email'];
15: 
16: $query="select * from $mahasiswa where pn_uid='$PN_UIDM'";
17: bukadb(); 
18: Shasil= querydb($query);
19; $data=mysql fetch array($hasil); 
20: tutupdb() , 
21: $NIM = $data['nim'];<br>22: $NAMA = $data['nam']$NAMA = $data['nama'];
23: $PN_UID = $data['pn_uid'];
24: $TGL LHR = $data!'tanggal lahir']; 
25: SIMPT LAHIR = Sdata['tempat lahir'];
26: SALAMAT RMH = $data('alamat rumah']; 
27: STLP RMH = $data['telepon ru_mah'];
28: $JNS\_KLM = $data['jenis\_kelami'n');<br>29: $STHN\_MSK = $data['tabin\_mask':29: STHN\_MSK = \text{Sdata['tahun\_maxuk']};<br>30: STGI\_MSK = \text{Sdata['tangrad] mean/k}$TGL MSK = $data['tanqqal masuk'];
31: //==me===== \frac{11}{2} tung SKS=======
32: $query = "SELECT $mt.userid, $mt.course, $mt.grade, sum($mk.credit) as
    jumlahSKS FROM $mt, $mk WHERE $mt.userid = $PN UID AND $mk.id = $mt
    AND $mt.grade <> 'E' GROUP BY $mt.userid";
33: bukadb(); 
34: Shasil = querydb($query); 
35: tutupdb(); 
36: $data - mysql_ fetch_array($hasil);
37: $SKS = $data['jumlahsKS'];
38: 
39; 
40: Squery = "SELECT grade, course, semester, semester year from $mt where
    userid-'$PN UID'";
41: bukadb() 
42: $hasil = querydb($query);
43: 
44: while($data = mysql_fetch_array($hasil))(
45: $GRADE = $data['grade'];<br>46: $MKUL = $data['course']:
46: $MKUL = $data['course']; 
47: $SMTR = $data['semester'];<br>48: $SMTR Y = $data['semester
48: $SMTR_Y = $data['samester_year'];<br>49: if $GRADE = $A'];
         if ($GRADE == 'A'){
50; \sinh a = 4;<br>51; lelseif(SGRA)
         51: )elseif(GRADE'B')( 
52: $nilai = 3;<br>53: belsafi(SGRA)\text{elseif}(\text{SGRADE}== {^t}C^t)54; $nilai = 2;55: )elseif(GRADE'D'){ 
           $nilai = 1;
57: 
         \mathbf{r}58:
```
 $59:$ 

```
60:
       $queryI = "SELECT fullname, credit from $mk where id= '$MRUL'";
61:$hasilI = querydb(SqueryI);62:$datal = mysql_fetch_array($hasill);
63:
       $CREDIT = $dataI['credict'];
64:$MTK = $dataI['full_name']65:$KALI = Shilai * SCREDIT;66:
 67: // echo "SMTK - $CREDIT - $MKUL - $GRADE - $nilai = $KALI<br>";
6A:
 69:
       SA \leftarrow $KALI;
70.71:
72:$qkp= "SELECT fullname from $mk where fullname like '%Kerja Praktek%'
331
     AND id = 'SMCUL';
74:$ hkp = querydb ($qkp);75:while($dkp = mysql fatch array($hkp)){
 76:
                   SMTK KP = $dkp['fulname'];
77:
                      SMT KP = 9MTK KP7R<sub>1</sub>SGR = SGRADE;79:
                       $SEMESTER= $SMTR;
80.
                       STHN MTR = SSMTR Y;
81:82:83:84:$qTA= "SELECT fullname from $mk where fullname like
     '&Skripsi&' AND id='$MEUL'";
 85:$hTA = querydb(SqTA);86:
                                       while($dTA = mysql_fetch array($hTA)){
 87:$MTK TA = $dT.A['fulliname'];
 88:SMT TA = SMTK TA;89:
                                              \text{SGR} TA = \text{SGRADE};
90:$SEMESTER TA= $SMTR;
 91:$THN MTR TA = $SMTR Y;
92:if($SEMESTER TA=='1'){
 93.
                                              \texttt{Samtrta} = \texttt{``Ganjil'';}94:
                                              <sub>lelse</sub></sub>
 95:$smtrta = "Genap";
 96:97:\mathbf{L}98: }
99:
100: \text{tutupdb}()101: /f102:
          5J = subfE(SMIM, 4, 2);include "jurusan.php";
103:
104:
         1/ seems
105: //-106:
      $I = $A / $SKS :107:
        SIPK = substr(SI, 0, 4);if(!$MT KP = " and $GR = ")]108:
109.
         $K T = "Kerja Praktek";
10:$menu = "<div class ='boxheader' align='center'>
 11:<b>SNAMA</div>
 12:<div class='boxtext'><ul style='margin-left;20px;margin-
     top:4px;margin-bottom:4px'>
 13:<div id='v mnu 01'>
14: 9115: <li><a href='?mid=Ljdl'>Judul - judul</a></li>
16: <li><a href='?mid=teman'>Teman Bimbingan</a></li>
```

```
117: <li><a href='?mid=pesan&pd=lihat'>Kirim Pesan $bc</a></li>
118: 
<li><a href='?mid=rcd'>Bimbingan</a></li> 
119: 
<li><a href='?mid=kpta'>$K T</a></li> 
120: 
<Ii><a href='?mid=dw'>Kirin File $DWF</a></li> 
121: <li><a href='?mid=lap' class='notopbrdr0xNone'>Laporan</a></li>
122: 
</ul> 
123: 
</div> 
124: 
</div><br>"; 
125: 
Jelseif($MT_KP=='' and $GR=='')( 
126: $K_T = "KULIAH";127. 
128: 
129: 
130: 
131: 
132: 
133: 
134: 
135: 
136: 
137: 
138: 
139: 
140: Jelse[
141: 
142: 
143: 
144: 
         $menu = "div class ='boxheader' align='center'> 
          <b>$NAMA</div> 
           <div class='boxtext'><ul style='margin-left;20px;margin-
     top:4px;margin-bottom:4px'> 
          <center> 
          \langlediv id='v mnu 01'>
          <li><a href='#'>Judul - judul</a></li>
          <li><a href='#'>Teman</a><hr>
          <li><a href='#'>File</a><hr> 
          <li><a href='#'>$K T</a><hr>
           <li><a href='#'>Pesan</a><hr>
           <li><a href='#'>Bimbingan</a><hr>
          <li><a href='#'>Laporan</a><hr>></div></div><br/>>br>";
              SKT = "Skripsi";$menu = "<div class ='boxheader' align='center'>
           <b>SNAMA</div>
           <div class='boxtext'><ul style='margin-left;20px;margin-
147: <li><a href='?mid=Ljdl<sup>$Judul</sup> - judul</a></li>
148: <li><a href=' ?mid=teman'>Teman Bimbingan</a></li>
149: <li><a href='?mid=pesan&pd=lihat'>Kirim Pesan $bc</a></li>
150: <li><a href=' ?mid=rcd'>Bimbingan</a></li>
151: <li><a href=' ?mid=kpta'>$K \t</a></li>
152: <li><a href='?mid=dw'>Kirim File $DWF</a></li>
153: <li><a href='?mid=lap' class='notopbrdr0xNone'>Laporan</a></li>
       if($mid="profi1)[ 
            include "pengaturan.php"; 
              $isi .=$SET; 
            }elseif($mid=="pesan") {
              include "pesan.php";
              $isi.= $DPESAN; 
     top:4px;margin-bottom:4px'> 
          \langlediv id='\frac{1}{\nu} mnu 01'>
<ul> 
146: 
</ul> 
154: 
</div> 
155: 
156: </div><br>";
145: 
57: 
158:
59; 
60: 
61: 
62: 
63: 
64; 
65: 
66; 
 67: 
 68: \text{elseif}(\text{$mld=="team")}69: include "teman.php"; 
 |70: $isi .=$DTEMAN;
 71: 
 72: Jelseif($mid=="dw")
 73: include "du.php";<br>74: $isi.=$FRD:
          $isi.-$FRD;75;
```
akunMahasiswa.php

#### $5/6$

 $229:$  $for(5i=0;5i<5jm)halaman;5i++)$ 230: Ł  $if(§ GET['page'] == $i)$  $231:$  $$fP = "float color='red"$  $232:$ \$SEMINAR .="[<a class='linktext' href=  $233:$ '?mid=smr&page=\$i'>\$fP \$i </font></a>}";  $234:$ lelsel \$SEMINAR .="[<a class='linktext' href=  $235:$ "?mid=smr&page=\$i'>\$i</a>}";  $236:$ ł  $237:$ 238: Ŧ  $239:$  $t$ utupd $b()$ \$SEMINAR .="</td></tr></table>";  $240:$  $241:$ lelsel  $$Jis = $ GET['lp']$ ;  $$KSM =$  $242:$  $$ GET['jsm']$ ;  $$NM = $ GET['nmh s]$ ; \$KSMB = strtoupper(\$KSM) ;  $243:$  $244:$ bukadb():  $245:$  $246:$ \$qs = "select \* from \$seminar where idJadwalS ='\$Ji8 '";  $247:$  $shs = querydb(sqs);$  $248:$  $SnO = 0$ : 249: \$SEMINAR .= "< table width = '50%'>  $250:$ <tr><td colspan='3' align='center'>LIST PENGUJI PADA SKSMB <br>>SNMM</td></tr>  $251:$ <tr bqcolor='yellow' align='center'><td>NO.</td><td>NAMA PENGUJI</td>  $252:$ <td >NILAI</td></tr>";  $253:$ while(\$ds =  $mysql$  fetch  $array(§hs))$ { sdUJI = \$ds['idPenguji'];  $254:$  $255:$  $$JDL = $ds['idKpTA']$  $SNIS = Sds['nlsiSkripsi']$ ;\$NP =  $256:$ \$ds['nPresentasi'];\$NPB=\$ds['nPbidang'];  $257:$  $\text{Sns} = \text{\$NIS*0.4} + \text{\$NP} + 0.3 + \text{\$NPB} + 0.3$  $258:$  $259.$ 260: SdoS = "select idDosen from \$penguji where  $idPenqu1' = 'SdUJI'$ 261:  $\frac{1}{2}$  = querydb(\$doS); 262: \$Dats = mysql\_fetch\_array(\$hos); \$ipj= \$Dats['idDosen'];  $263:$  $264:$ 265:  $\dots$  select pn name from \$danUN where pn uid "\$ipi"; 266:  $$hS = querydb($dS);$ 267: \$dat = mysql\_fetch array(\$hS); 268.  $$nmp = $dat['pn_name']$ 269:  $$not=1;$  $270:$ \$SEMINAR .="<tr bgcolor='white'><td align='center'>\$no</td><td>\$nmp</td>  $271.$ <td align="center">\$ns</td></tr>";  $272:$ 273:  $$$ nsl+=\$ns;  $274:$  $$ttl = round($ns1/$no);$ :75:  $376:$ \$SEMINAR .="<tr><td colspan='2' align='right'>  $277:$ <b>Nilai Akhir</td><td align="center"><b>sttl</td></tr></table>"; 78: tutupdb(); 279:  $\mathbf{r}$ 

```
1: <?php 
 2: if(ereg("dbfungsi.php",SPHP_SELF)) 
 3: ( 
 4: header ("location : index.php"); 
 5: die; 
 6: ) 
 7. 
 8: function bukadb() 
 9: ( 
10: global $dbhost, Sdbuser, dbpassword, Sdbname, Sdbkoneksi; 
11: 
12: $dbkoneksi=mysql_connect ($dbhost, $dbuser, $dbpassword)or die ("Gagal
    Membuka Database"); 
|<br>|<br>|
13: $dbselect = mysql_select_db($dbname);<br>14: }
15: 
16: function tutupdb( 
17: 
18: global $dbkoneksi; 
19; myaql close(dbkoneksi); 
20: }
21: 
22: function querydb($query) 
23: ( 
24: $hasil=mysql_query($query) or die ("Gagal melakukan query = $query");
25: return $hasi1;
26: }
27. 
28: $db = new mysqli ($dbhost, $dbuser, $dbpassword, $dbname) ;
29: 2> 
30:
```

```
1: \langle?php
 2: if(ereg("authentikasi.php", $PHP SELF))
 3: {
 4: header ("location : ../index.php");
 5: die;
 6: 17: session_start();
 8:9: $SES_USERNAME = $HTTP SESSION VARS['SES_USERNAME'];
10: $SES_PASSWORD = $HTTP_ SESSION_VARS['SES_PASSWORD'];
11: $SES_IDAKUN = $HTTP_SESSION_VARS ['SES_IDAKUN'];
12: include "koneksi.php";
13:
14:
15: if($SES USERNAME <>*")
16: {
17:bukadb();
18:$query="select * from $akun where username='$8E$ USERNAME'";
19:20:$hasil= querydb($query);
21:22.$data=mysql_fetcharray($hasil);
23:tutupdb() ;
24:$idA = $da \tan'[idAkun'])25:
              $USERNAME = $data["username"];
26:
                $PASSWORD = $data["password"];
27:$STATUS = $data["statusAkun"];
28:29:function authen()
30:31:global $USERNAME , $PASSWORD, $SES_USERNAME, $SES_PASSWORD, $STATUS;
         if($USERNAME == $SES USERNAME AND $PASSWORD==$SES P ASSWORD AND
32:$SES_USERNAME <>"")
33:f.
34:35return TRUE;
          else\left(36:
             return FALSE;
37.
          J.
38.
        \mathbf{r}39.
10: }else{
11: header("Location:../index.php");
\begin{array}{cc} 12: & \text{)} \\ 13: & \text{?} \end{array}4:
```
 $1/1$ 

Root **node :** salah satu bagian yang membangun suatu file XML. Script: naskah. **Session management : manajemen sesi.**  Storyboard : langkah awal dalam membuat animasi. Technical support: dukungan teknis. Text **node:** salah satu bagian yang membangun suatu file XML. Update : perbarui Up-to-date : terbaru; tidak ketinggalan User friendly : mudah digunakan oleh pemakai **Video adapter card: kartu grafis untuk memproses suatu video**  World Wide Web Consortium : badan yang mengatur standarisasi mengenai web.